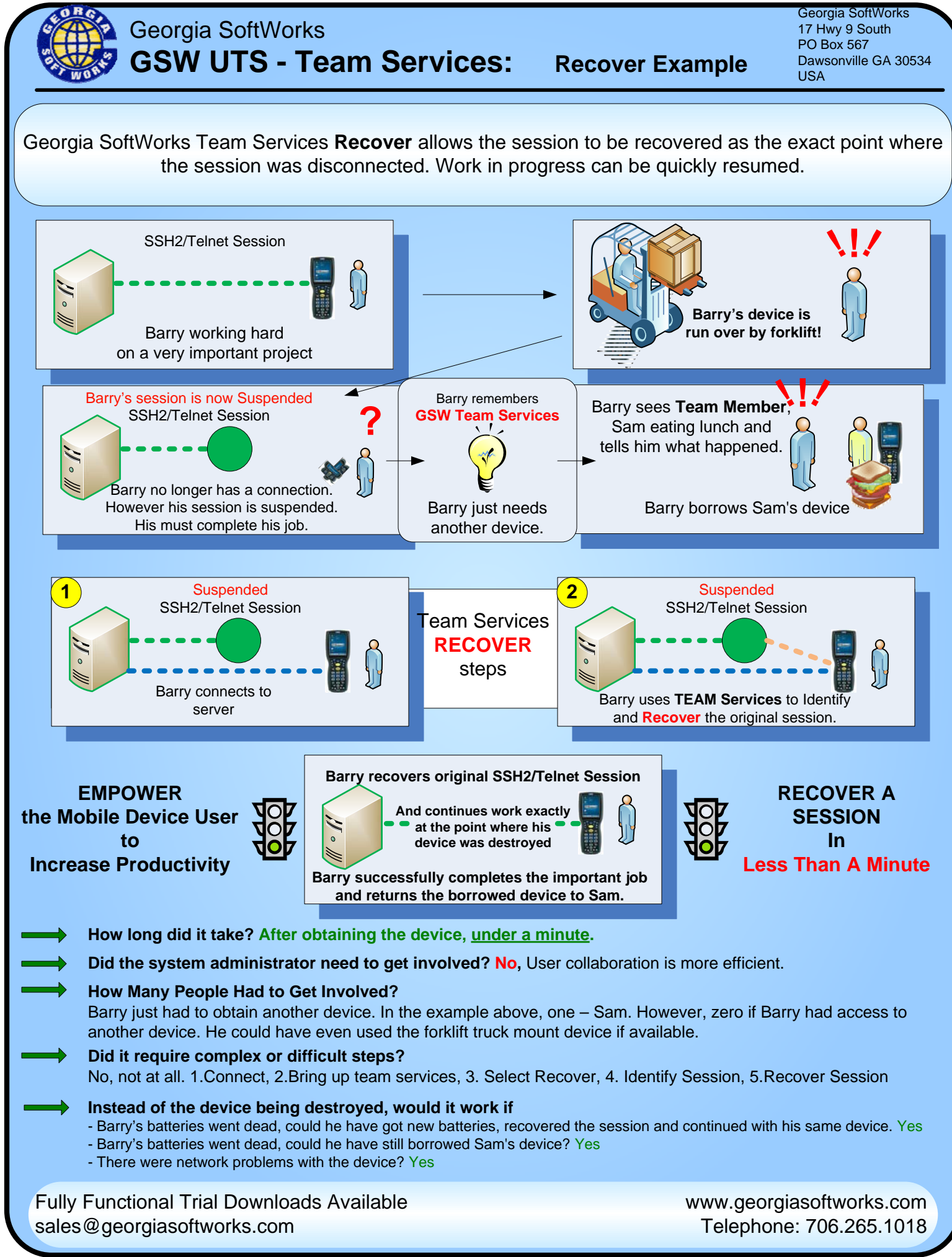

F18B103009